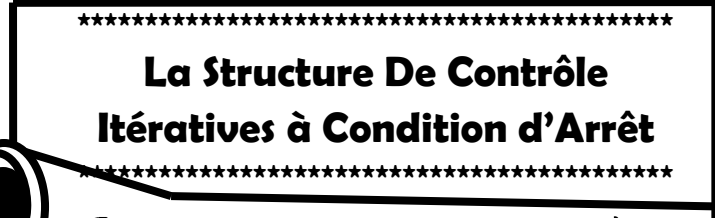

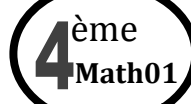

A.S: 2013/2014

SÉRIE DES EXERCICES  $N \tbinom 4$ 

# Partie I (Question Du cours & Tournage à la main)

### **Exercice N°1**

var

x,i,a,n :integer ;

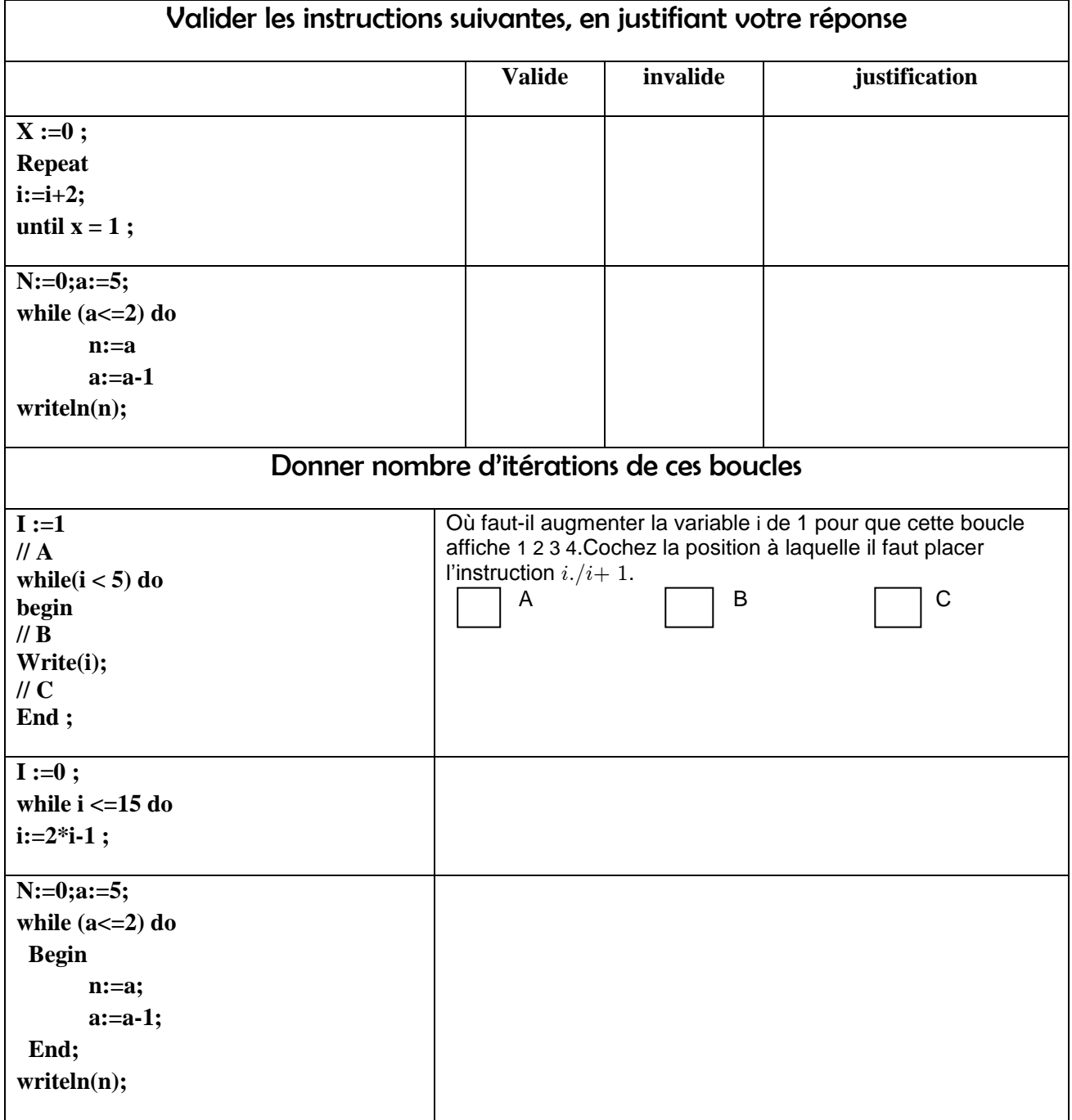

#### **Exercice N°2 :**

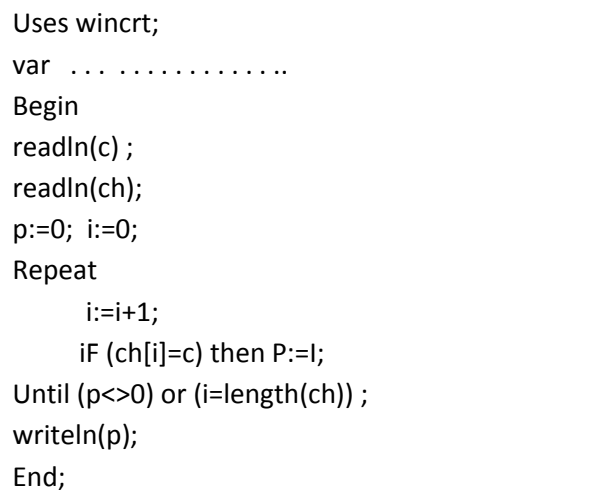

- 1. Compléter la partie déclarative du programme
- 2. Exécuter la fonction F1 pour la valeur de C='a' et la valeur de ch='bac blanc'
- 3. En déduire la fonction prédéfinie Pascal qui fourni le même le résultat

### **Exercice N°3:**

```
0) Début Ex3ver1
1)R \leftarrow 12) Lire (n,x)
3) Tant que n > 0 faire 
         Si (n MOD 2 < > 0) Alors 
                           r \leftarrow r^{\star}x Fin si
       n \leftarrow n DIV 2
       x \leftarrow x^*x4) Fin Tant que
5) Ecrire(r) 
6) Fin ex3ver1
```

```
0) Début Ex3ver2
1) F \leftarrow 12) Lire(n)
3) Tant que n > 1 faire
         F \leftarrow f^*nN \leftarrow N-1 Fin Tant que 
4) Ecrire (f)
5) Fin Ex3ver2
```
- 1. Donner les TDO de 2 programmes
- 2. Exécuter à la main : Programme 1 : n=3 et x=4 Programme 2 : n = 4
- 3. En déduire les rôles de deux programmes

. . .

## **Partie II (Problèmes arithmétiques)**

### **Exercice N°4:**

- Ecrire un programme qui permet d'afficher le PGCD de deux entiers donnés a et b (avec a\*b >0 et a > 0) (les 2 méthodes)
- Ecrire un programme qui permet d'afficher le PPCM de deux entiers donnés a et b (avec  $a<sup>*</sup>b >0$  et  $a > 0$ )
- Ecrire un programme Pascal permettant de décomposer un entier N donné (2 ≤ N ≤ 100) en produit de facteurs premiers et d'afficher N et le produit de ses facteurs trouvés. *Exemple :* Si n = 60 alors on affiche 60 = 2\*2\*3\*5. Si n=20 alors on affiche 20=2\*2\*5 .Si n = 17 alors on affiche  $17=1*17$
- Ecrire un programme qui permet d'afficher la puissance de a par b
- Ecrire un programme qui permet d'afficher le factoriel de n

### **Exercice N°5:**

Pour déterminer le carré d'un entier naturel n, on utilise une méthode dont le principe est le suivant : **Le carré d'un entier naturel n est la somme des n premiers entiers impairs** Exemple :

Pour n=10 : 10**<sup>2</sup>** = 1 + 3 + 5 + 7 + 9 + 11 + 13 + 15 + 17 + 19

Travail à faire : établir l'algorithme d'un programme qui utilise la méthode décrite cidessus pour retourner le carré d'un entier naturel n.

### **Exercice N°6:**

Un entier est dit distinct s'il est composé de chiffres tous différents. Exemples :

- N=1273 est dit distinct
- N= 1565 est dit non distinct

Ecrire un programme Pascal qui permet d'afficher tous les nombres distincts compris dans l'intervalle [1000..2000].

### **Exercice N°7:**

On se propose d'écrire un programme Pascal qui permet de déterminer et d'afficher toutes les représentations sous forme de sommes d'entiers consécutifs d'un entier n donné.

Exemple d'exécution : Entrer un entier : 45

Les sommes consécutives sont :

- $45 = 1+2+3+4+5+6+7+8+9$
- $45 = 5+6+7+8+9+10$
- 45 = 7+8+9+10+11
- $45 = 14 + 15 + 16$
- $45 = 22 + 23$

### **Exercice N°8:**

L'entier naturel X est divisible par 11 si et seulement si la somme de ses chiffres :

Si la différence entre La somme de chiffres de rang, et la somme de chiffres de rang impairs est divisible par 11

Exemple : Si X = 6182319

La somme de rang pair :  $1+2+1=4$ 

La somme de rang impair : 6+8+3+9=26

 $\Rightarrow$  22 est divisible par 11, donc 6182319 l'est aussi.

Ecrire un programme Pascal qui permet de vérifier cette règle de divisibilité.

### **Exercice N°9:**

 On dit que le nombre N est réversible dans la multiplication par M si on peut reverser les chiffres du produit de N par M.

Exemple

Le nombre 2178 est réversible dans la multiplication par 4 car 2178x4 = 8712. Les chiffres de 8712 et de 2178 sont en effet réversibles

afficher tous entiers réversibles < 32000

### **Exercice N°10:**

Ecrivez un programme qui trouve et affiche à l'écran de combien de manières différentes on peut écrire un nombre naturel donné comme produit de deux nombres naturels.

Explication Le nombre naturel 60 peut s'écrire comme produit de deux autres nombres naturels de 6 manières différentes (on ignore les écritures commutatives):

1 x 60; 2 x 30; 3 x 20; 4 x 15; 5 x 12; 6 x10.

#### **Exercice N°11:**

On se propose d'écrire un programme Pascal permettant de déterminer et d'afficher si un entier N saisi ( $N > 9$ ) est divisible par 9 ou non, en appliquant la méthode suivante :

- $\mathbf{1}$ . On fait la somme du 1<sup>er</sup> et du 2<sup>ème</sup> chiffre de N
- $\overline{2}$ . Si la somme obtenue est supérieure ou égale à 9, on lui soustrait 9
- 3. On ajoute ensuite à cette somme et on lui applique la règle 2 (on lui retranche 9 si elle est supérieure à 9) et ainsi de suite jusqu'au dernier chiffre de N.
- $\overline{4}$ . Si le résultat final est nul, le nombre N est alors divisible par 9.

#### Exemple:

Pour N = 65493 le programme effectuera les opérations suivantes :

 $6 + 5 = 11$  (11 est supérieur ou égal à 9, on lui soustrait 9, on obtient 2)

 $2+4=6$  (6 est strictement inférieur à 9)

 $6 + 9 = 15$  (15 est supérieur ou égal à 9, on lui soustrait 9, on obtient 6)

 $6 + 3 = 9$  (9 est supérieur ou égal à 9, on lui soustrait 9, on obtient 0)

Le résultat est nul et tous les chiffres de N ont été traités, donc le nombre 65493 est divisible par 9. En effet,  $65493 = 9 \times 7277$ 

#### **Exercice N°12:**

On désire écrire un programme nommé « Multiple » qui permet de simuler une opération de multiplication de deux entiers strictement positifs.

Exemple1 : Si on multiplie 1245 par 39, Exemple2 : Si on multiplie 347 par 25987, affichage Affichage sera : sera :

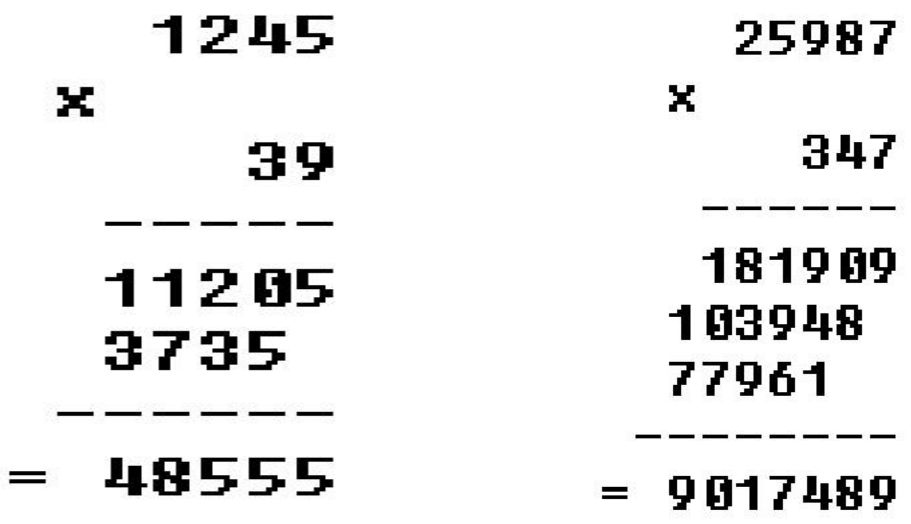

### **Exercice N°13:**

Votre sœur joue avec des perles, des blanches et des noires, et elle souhaite constituer des colliers. Dans un souci d'esthétique, elle désire alterner les couleurs, tout en préservant une certaine périodicité. Elle va donc placer X perles blanches, suivies de Y perles noires et elle répètera ce motif N fois.

**Exemple** : Supposons qu'elle possède X = 12 perles blanches et Y = 6 perles noires. Elle a plusieurs possibilités :

- $\Box$  une répétition (12 blanches, 6 noires)
- $\Box$  Deux répétitions (6 blanches, 3 noires)
- $\Box$  Trois répétitions (4 blanches, 2 noires)
- $\Box$  Six répétitions (2 blanches, 1 noire)

000000000000●●●●●● 00000000000000000 00000000000000000 000000000000000000

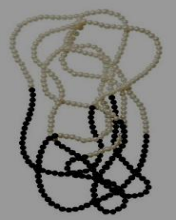

 Écrire algorithme d'un programme appelé « Perles » qui calcule, étant donné deux entiers strictement positifs X et Y, représentant respectivement les nombres de perles blanches et noires, le nombre maximum de répétitions que votre sœur va pouvoir faire avec ces perles.

#### **Exercice N°14:**

Soit à saisir deux entiers f et g tels que f>g>0. Ce programme affiche. Il s'agit d'afficher les f premiers entiers naturels non nuls sur g colonnes et avec le minimum de lignes. La lecture des entiers se fera par colonnes, de gauche à droite et de haut en bas.

Exemple : Pour f=17 et g=3, l'affichage devra être sous la forme :

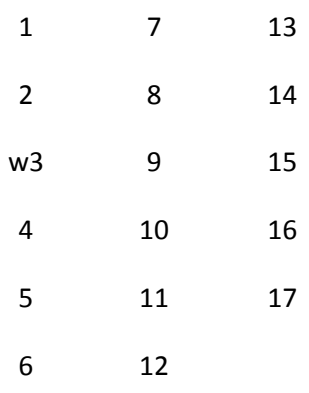

### **Exercice N°15:**

Ecrire un programme qui permet de calculer et d'obtenir l'affichage suivant :

$$
1 * 8 + 1 = 9
$$
  
\n
$$
12 * 8 + 2 = 98
$$
  
\n
$$
123 * 8 + 3 = 987
$$
  
\n
$$
1234 * 8 + 4 = 9876
$$
  
\n
$$
12345 * 8 + 5 = 98765
$$
  
\n
$$
123456 * 8 + 6 = 987654
$$
  
\n
$$
1234567 * 8 + 7 = 9876543
$$
  
\n
$$
12345678 * 8 + 8 = 98765432
$$
  
\n
$$
123456789 * 8 + 9 = 987654321
$$